## **mac reset**

- [Mac](https://support.apple.com/ko-kr/HT204063)[에서](https://support.apple.com/ko-kr/HT204063) [NVRAM](https://support.apple.com/ko-kr/HT204063) [재설정하기](https://support.apple.com/ko-kr/HT204063)
- [Mac](https://support.apple.com/ko-kr/HT201295)[의](https://support.apple.com/ko-kr/HT201295) [SMC](https://support.apple.com/ko-kr/HT201295) [재설정하기](https://support.apple.com/ko-kr/HT201295)

From: <https://theta5912.net/>- **reth**

Permanent link: **[https://theta5912.net/doku.php?id=public:computer:mac\\_reset](https://theta5912.net/doku.php?id=public:computer:mac_reset)**

Last update: **2022/08/28 20:33**

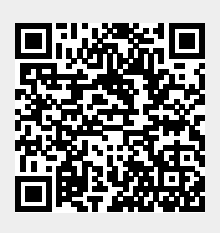